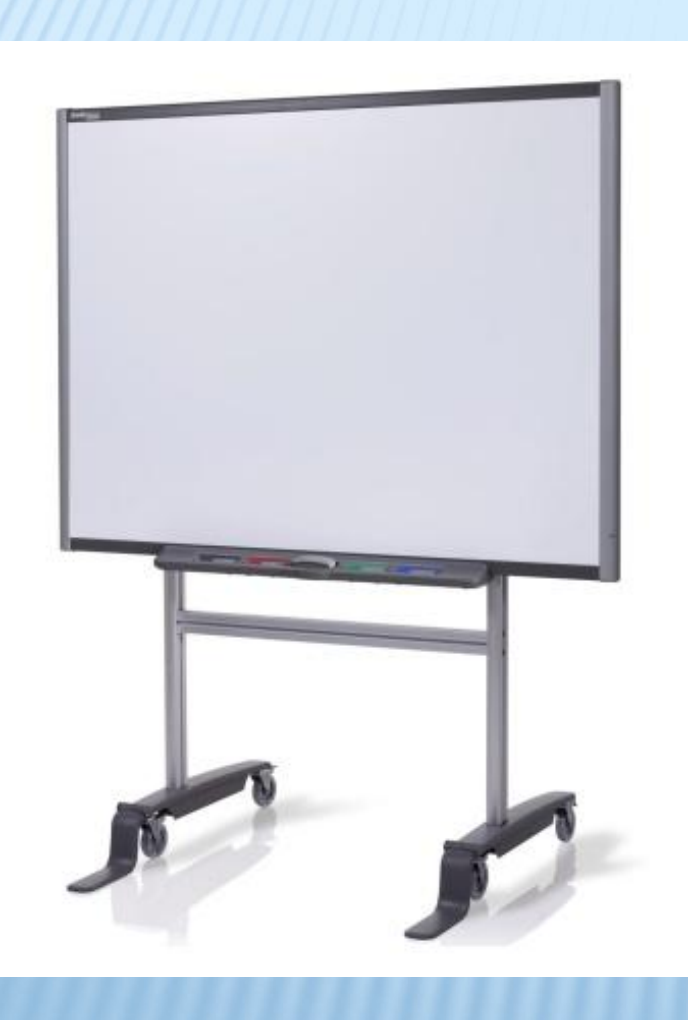

*The using of Interactive Technologies at English Lessons in order to increase students' motivation*

Гимназия 1515

*Students: Lazarev E.S. Fazli M.K. Teacher: Belyaeva E.I.*

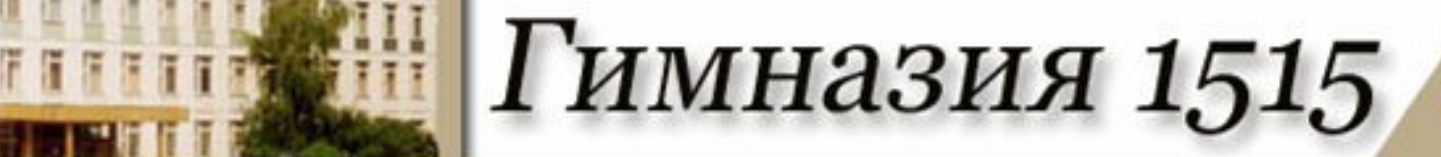

## *You can lead a horse to water, but you can't make him drink*

*The proverb*

## <u>іі</u> Гимназия 1515

- If you want to succeed in your life you need to know the language, because *English is the most important language.*
- **Almost 60% people in the world use English** regularly.
- About 300 million people are actively studying the English language.
- But we come across another problem students' motivation.

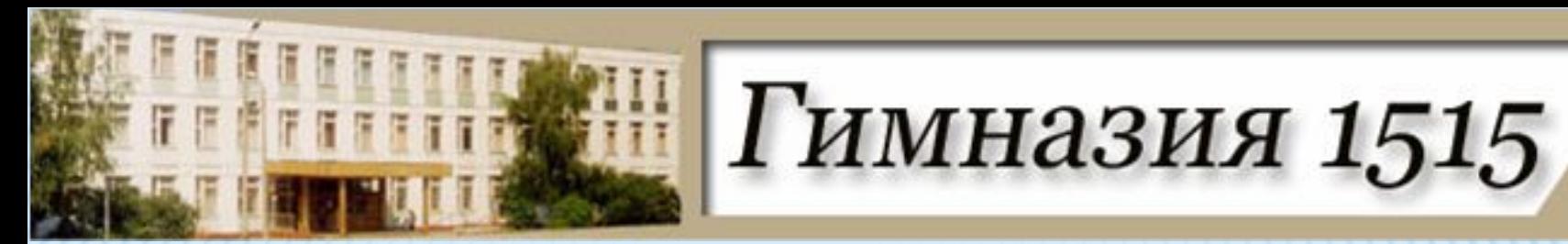

# **English is the language of technologies and progress.**

## THE AIM OF THE PROJECT

*The aim* of the present research work is to cover the possibilities of information technologies (of the SMART Board in particular) in education in order to use them at English lessons for the formation of students' motivation.

Пимназия 1515

#### THE PURPOSES

To learn about information technologies in education.

1 имназия 1515

- $\Box$  To analyze the development of school boards.
- To make up a questionnaire to interrogate the poll concerning the SMART Board.
- **D** To make up a presentation.
- D To consider the effect of information technologies on the process of education.
- **To create a program to use on the SMART Board and to** describe the way it can be used at the lessons.
- D To offer the tasks for our program
- D To analyze how interactive Technologies influence children' motivation to learning.

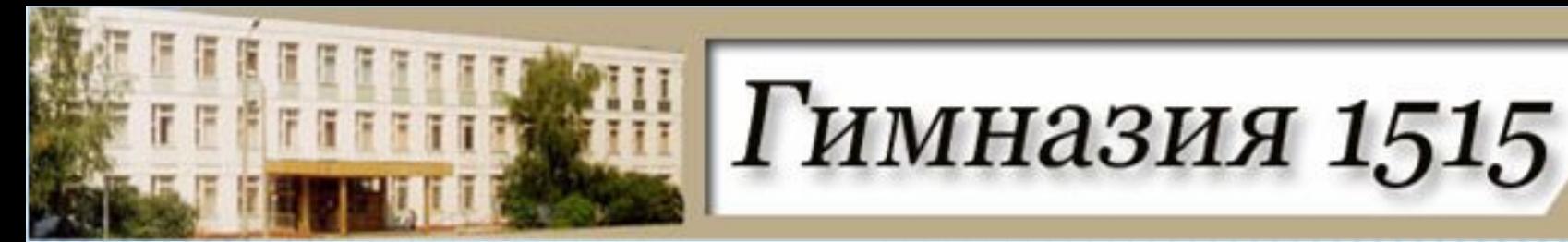

**The possibilities of the SMART** 

**SMART BOARD AS Board ONE OF THE MOST EFFICIENT WAYS OF INCREASING STUDENTS' MOTIVATION**

#### **APPENDIX 1-6**

**N**

**INTRODUCTIO**

**INTERACTIVE TECHNOLOGIES AT ENGLISH LESSONS**

**Bibliography Conclusion** 

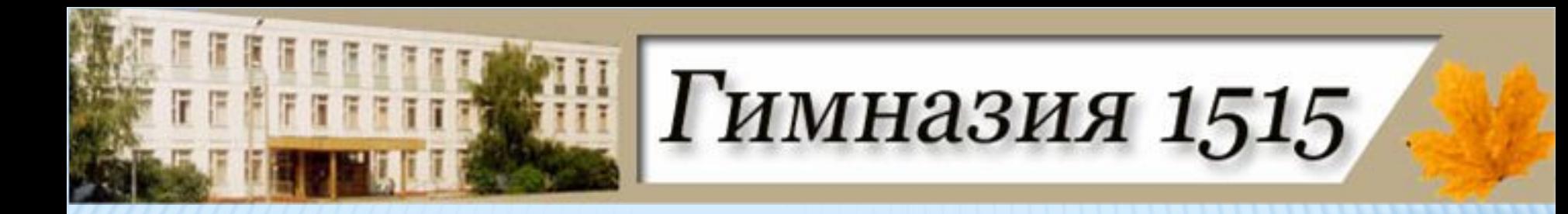

- *The object* of the research work is the ways of using SMART Board to increase students' motivation;
- *The subject* of the present work is SMART Board Technologies;

### THE ADVANTAGES AND DISADVANTAGES OF SMARTBOARD

Гимназия 1515

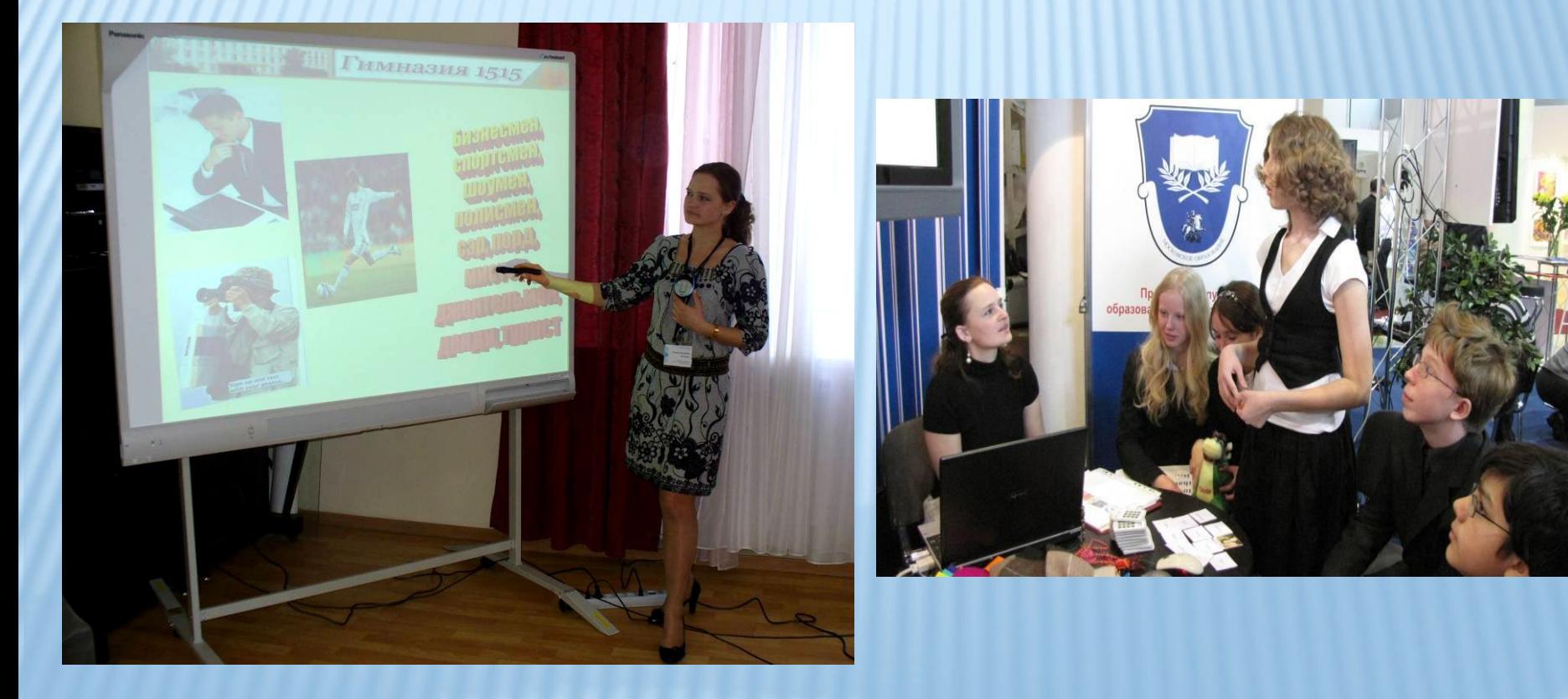

#### THE HISTORY OF SMARTBOARD

Гимназия 1515

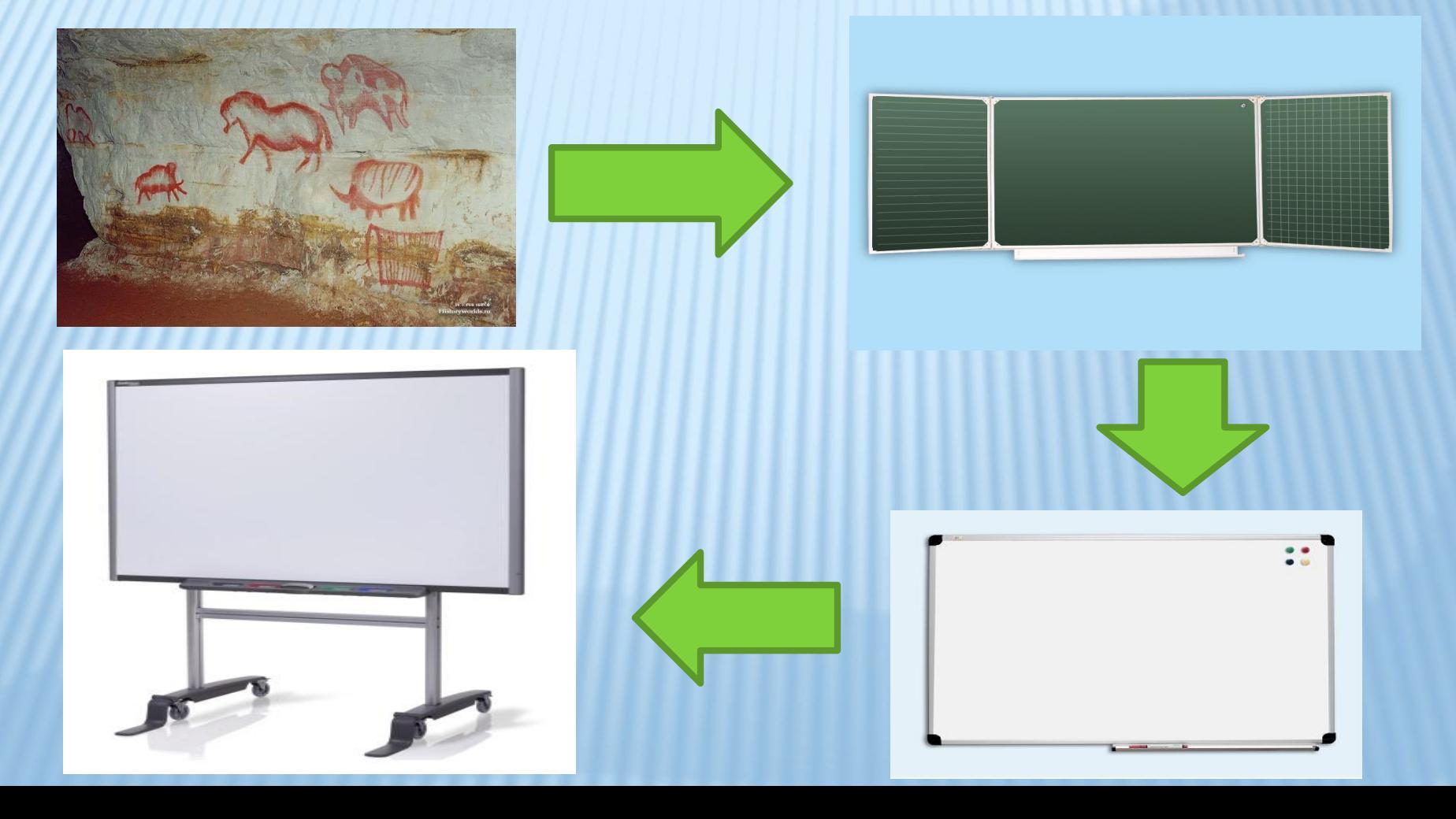

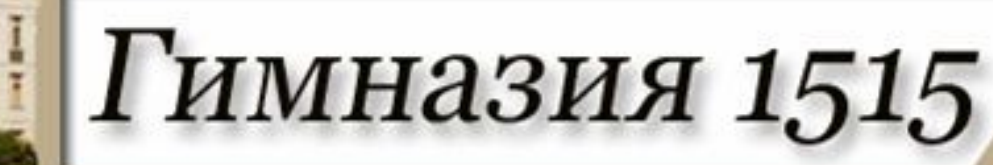

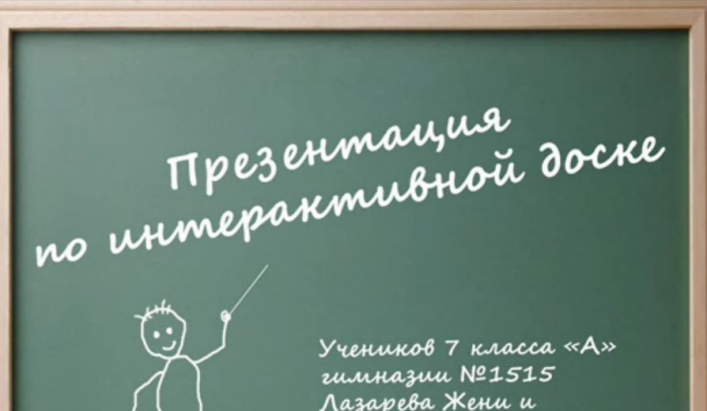

Лазарева Жени и Pazru Moazana

Преподаватель английского языка: Беляева Елена Игоревна

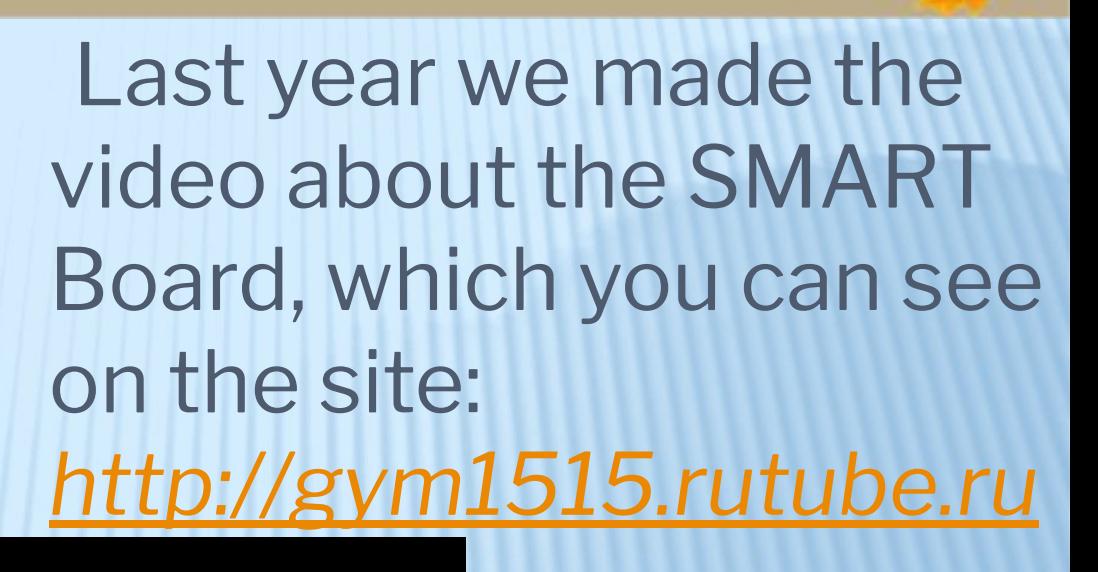

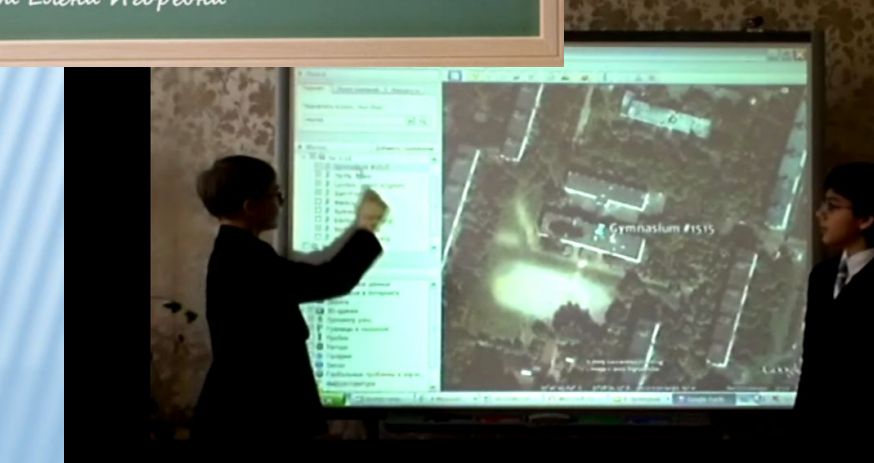

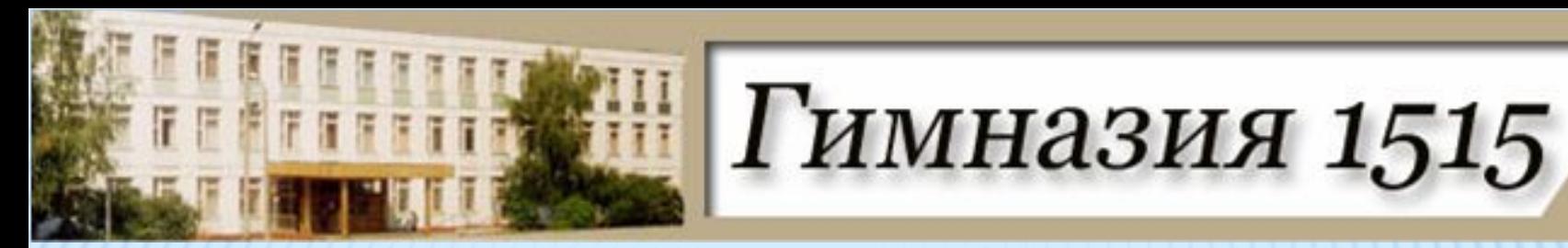

#### CLICKS AND TOUCHES

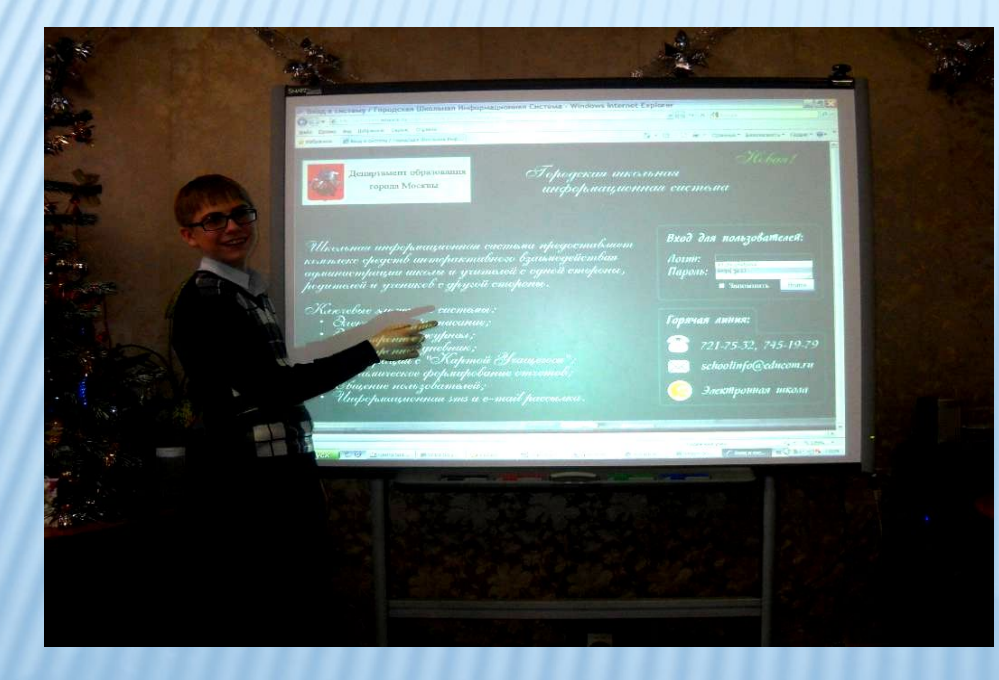

#### Students work - a simple touch of a finger

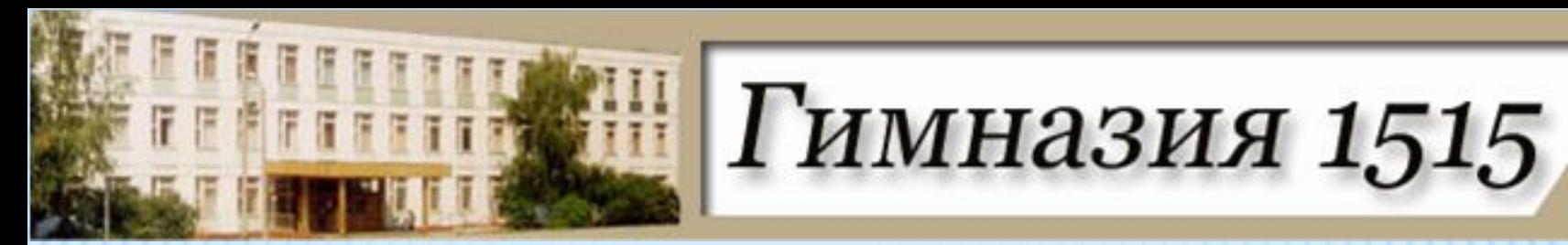

#### WAYS TO USE SMARTBOARD

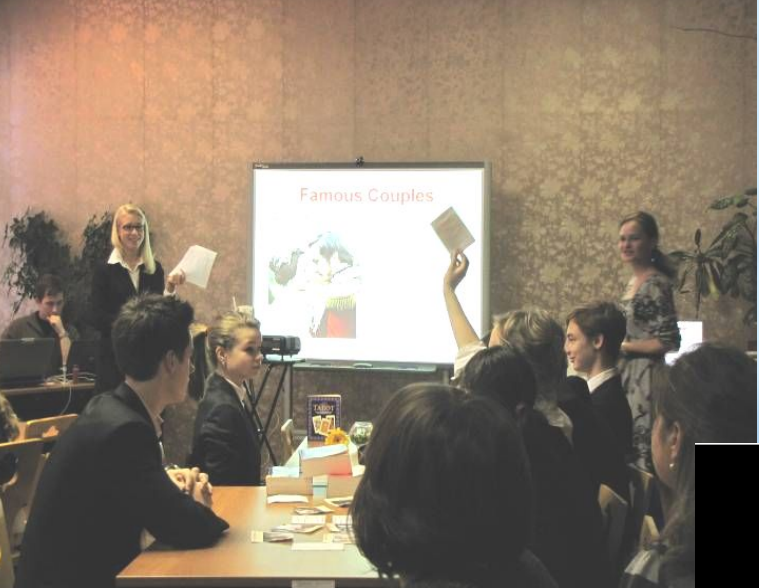

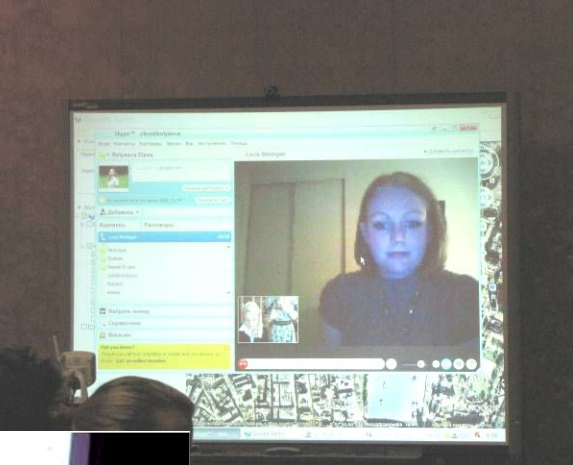

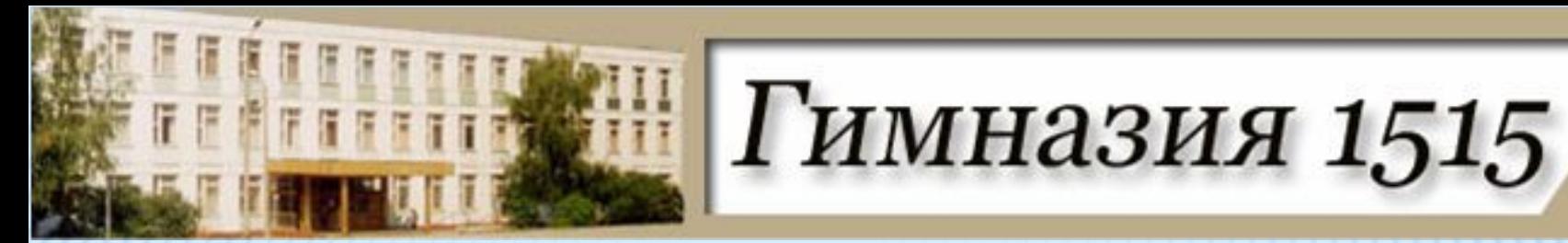

#### ADDITIONAL BUTTONS

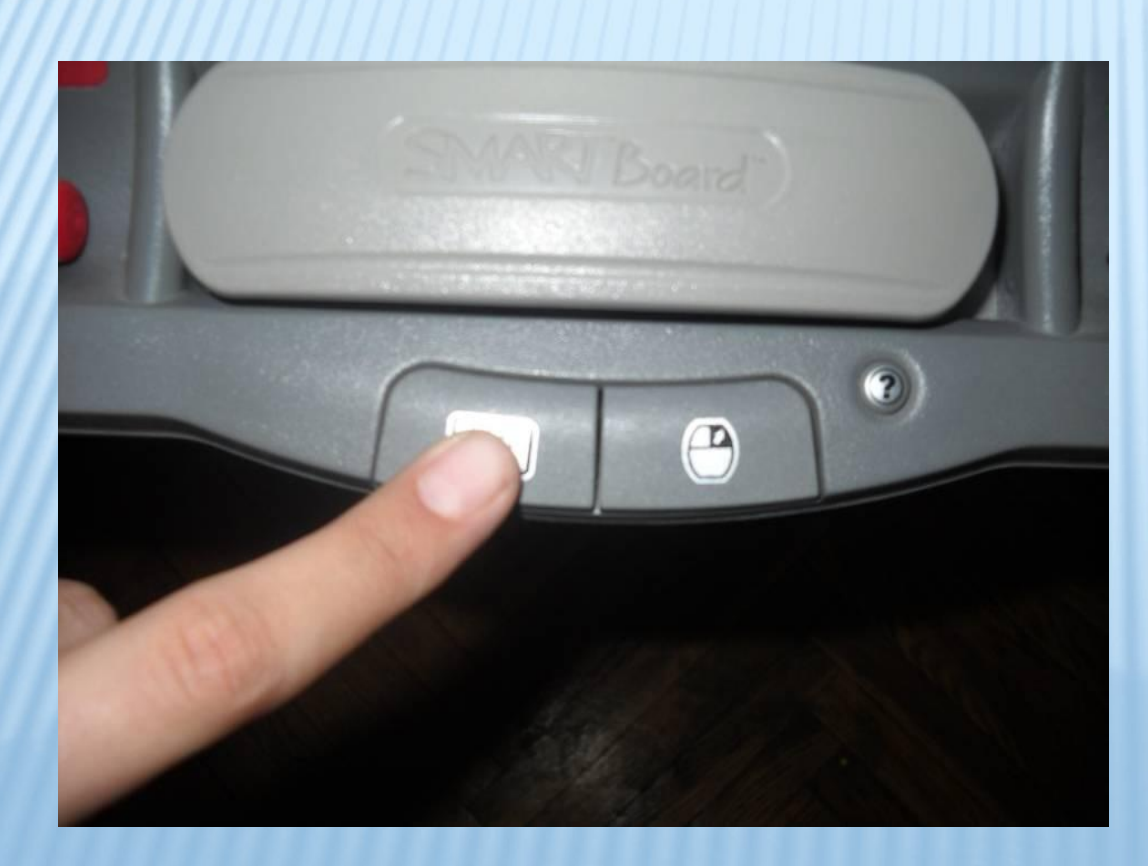

Below the pen tray there are two buttons

CALIBRATION

Гимназия 1515

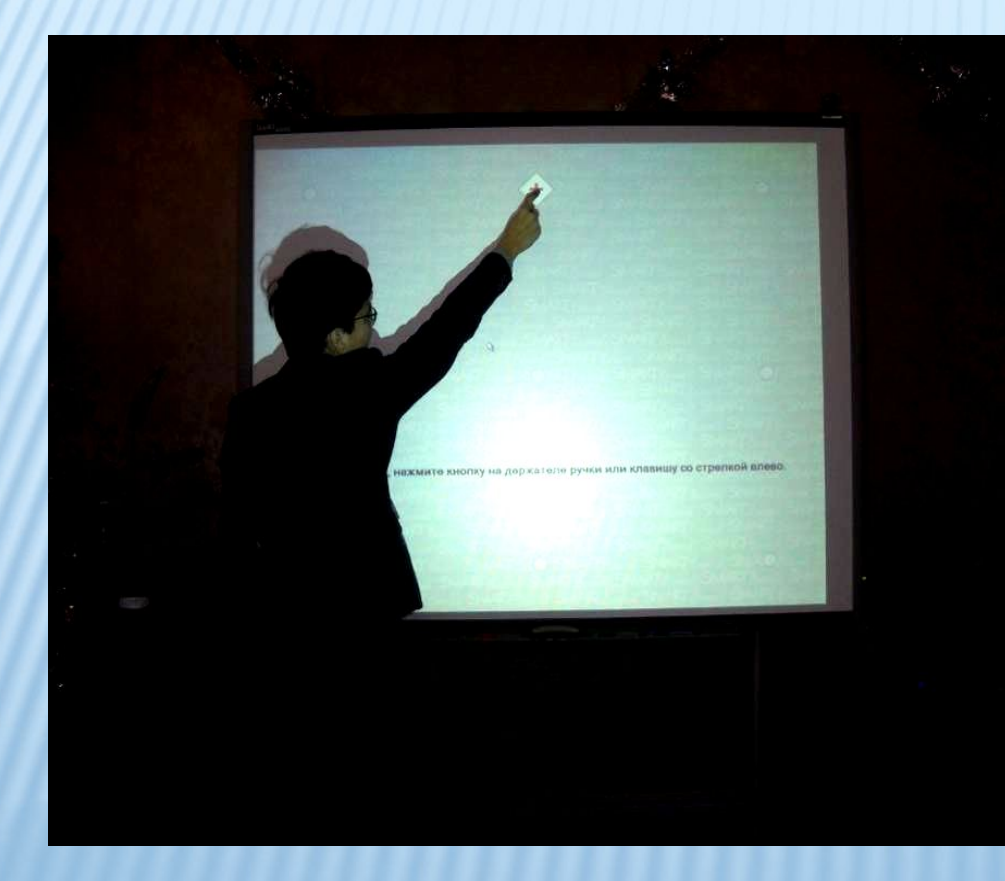

Before starting work on the interactive whiteboard we must standardize it with our fingers.

#### THE NOTEBOOK

Гимназия 1515

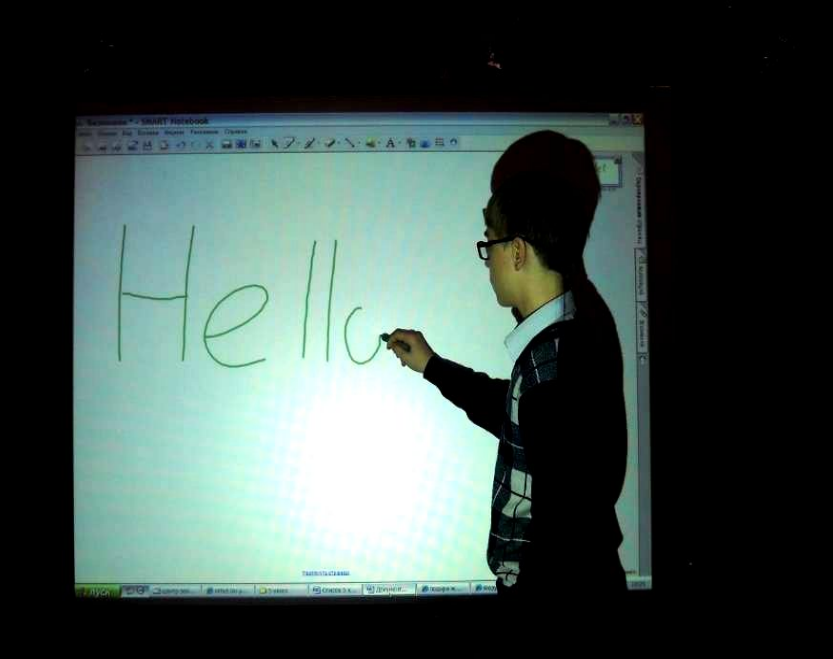

We can use it to write a text or to draw in different colors on the SMART Board. Most models of SMART Board include a pen tray on the front of the interactive whiteboard that holds four plastic pen tools and an eraser

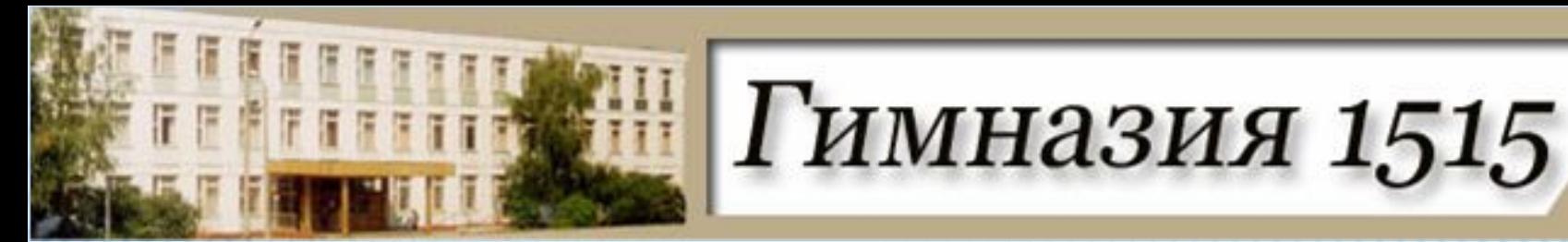

#### A SHADOW SCREEN

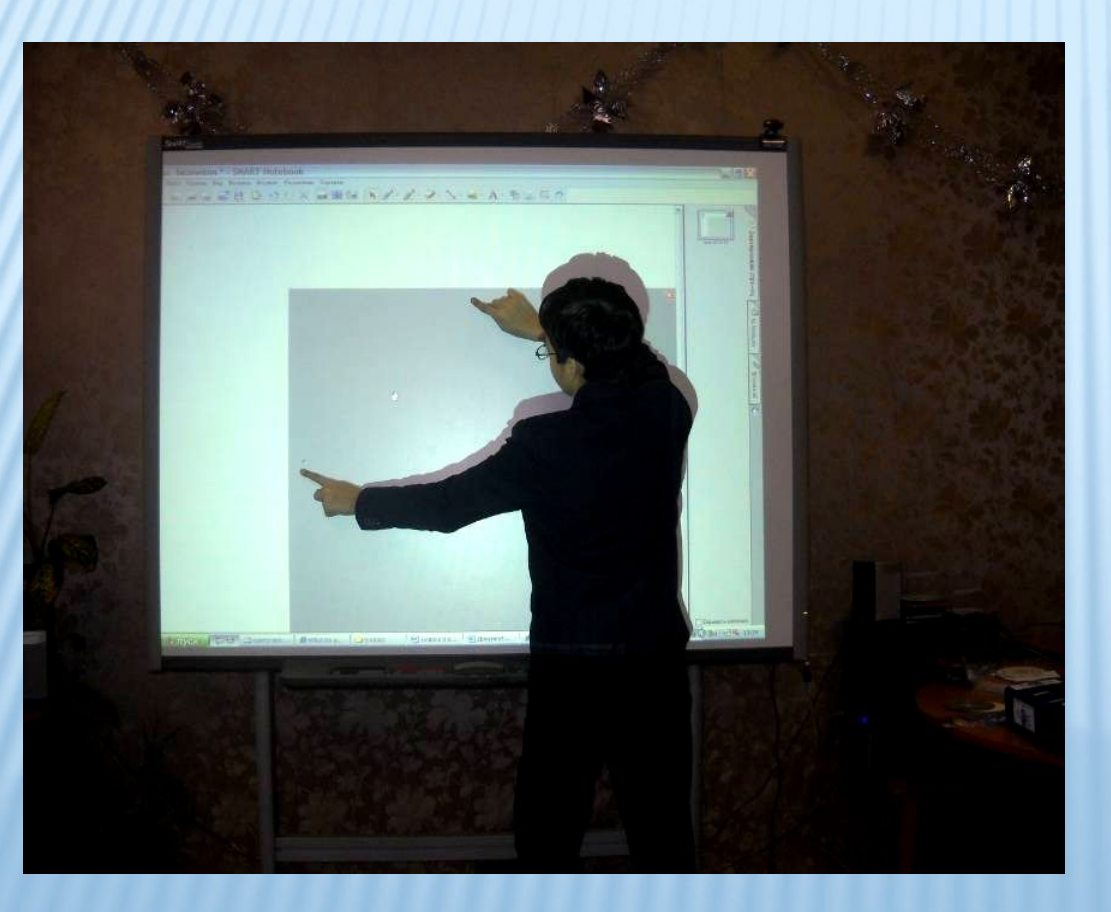

During the dictations or questions we use the so-called shadow screen.

## THE PRESENTATIONS

Гимназия 1515

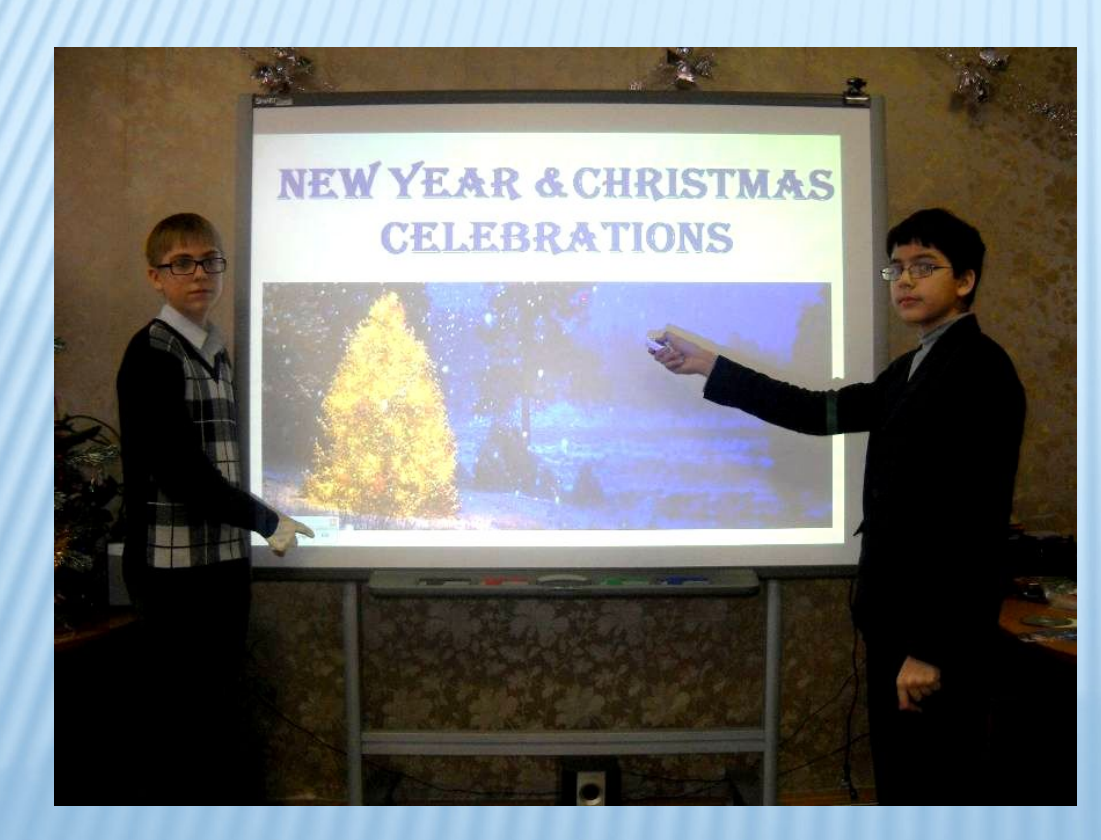

Presentation is the practice of showing and explaining the contents of a topic to an audience or learner.

### A COMPUTER DICTIONARY

Пимназия 1515

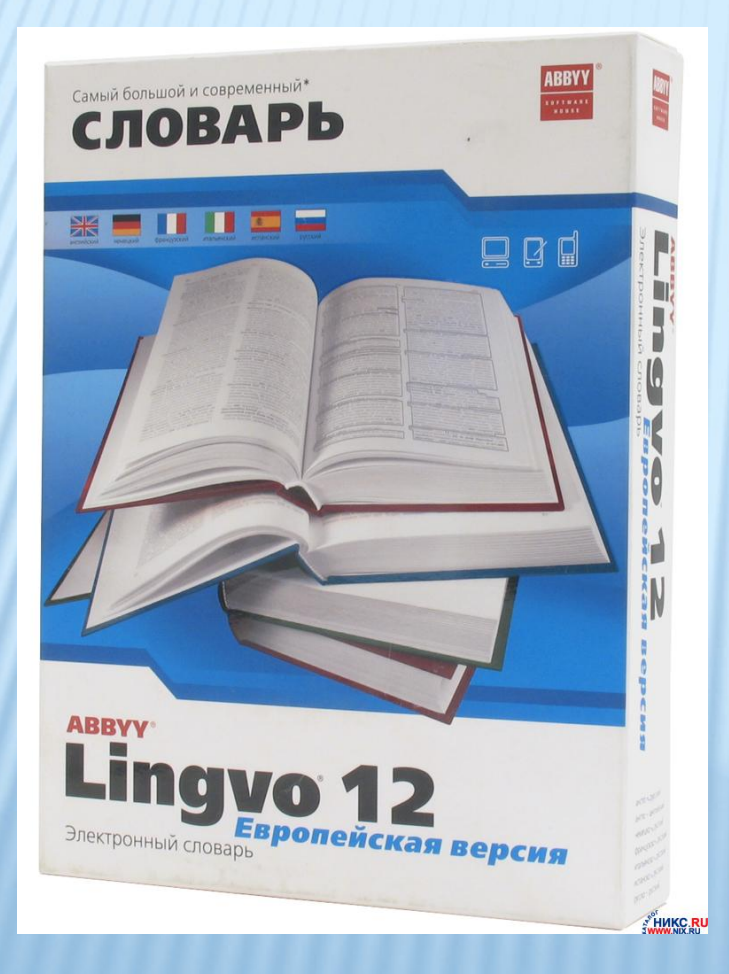

Nowadays computer dictionaries can help a lot.

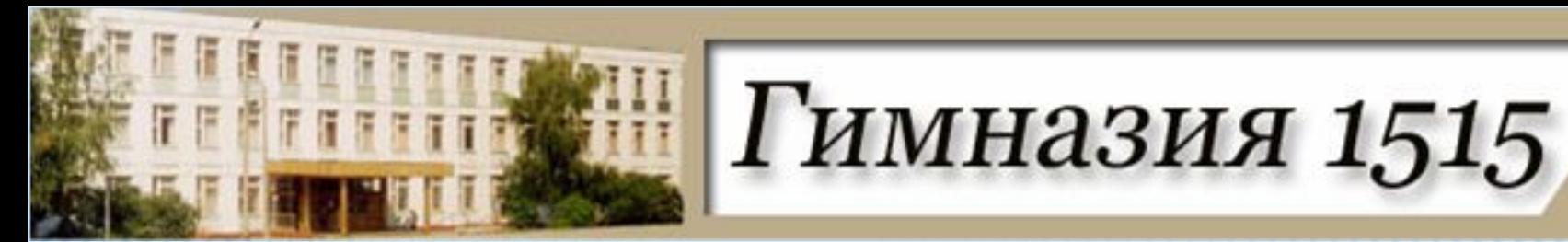

THE INTERNET SITES

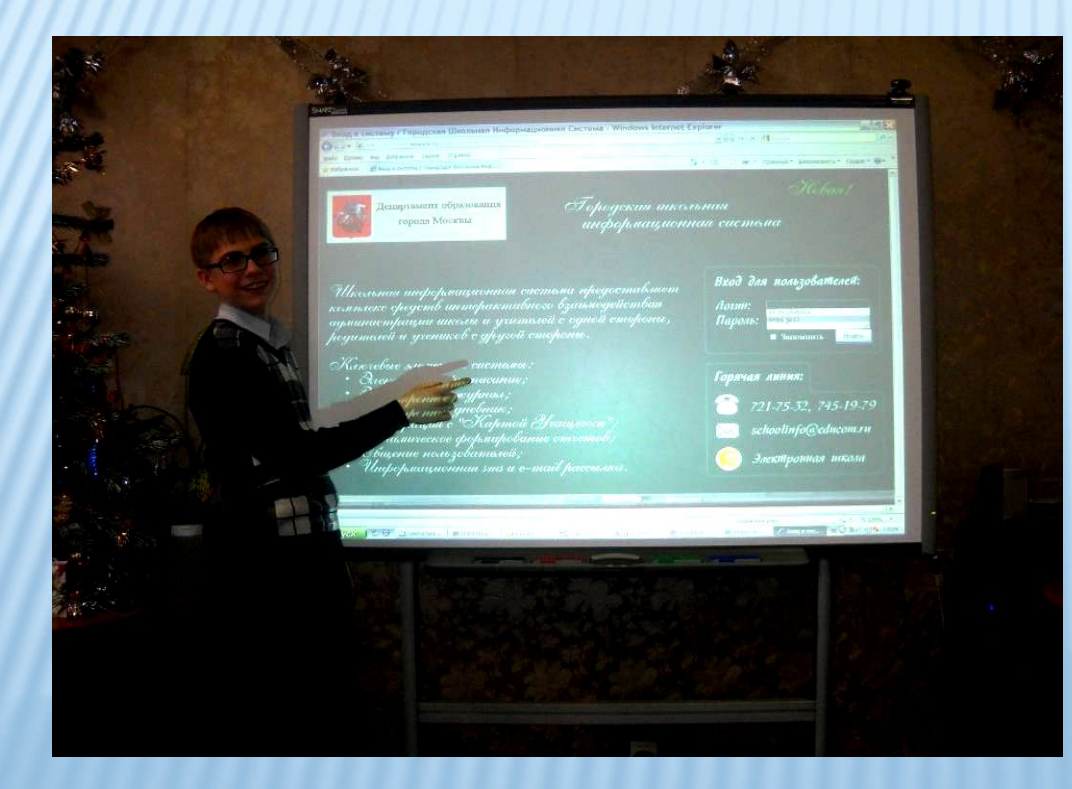

We often work with the internet at our lessons.

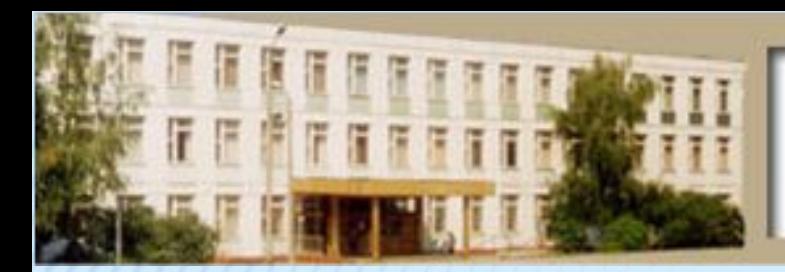

Гимназия 1515

#### YOUTUBE

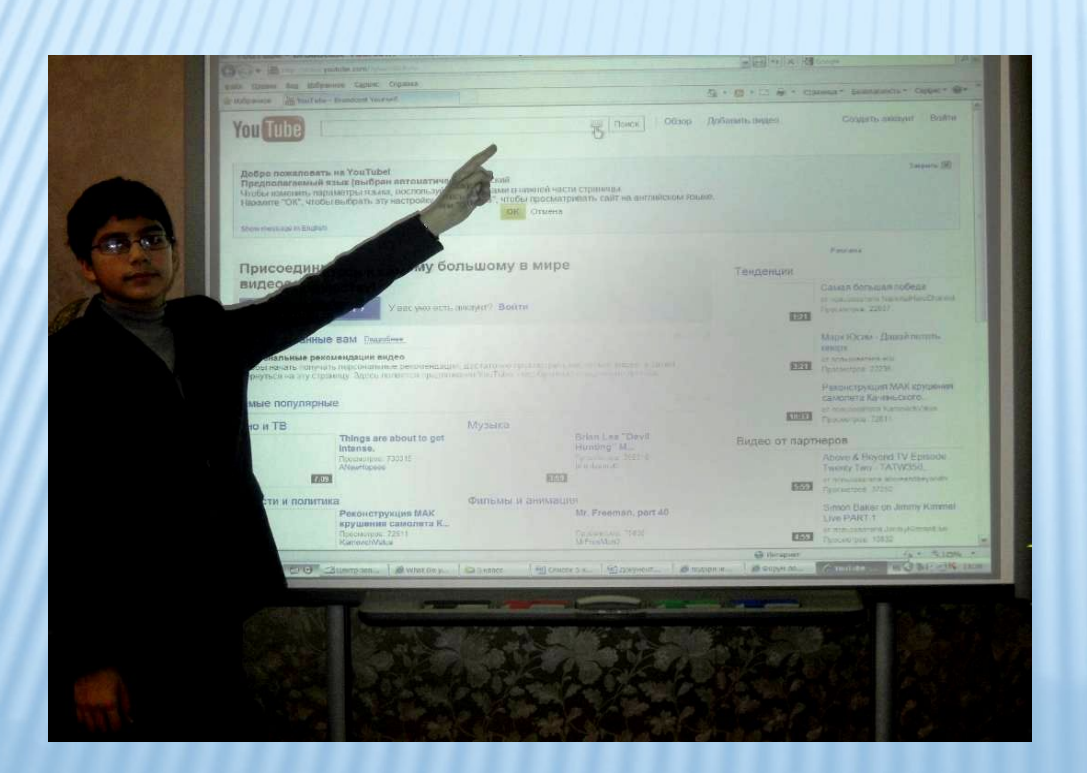

YouTube is a video-sharing website.

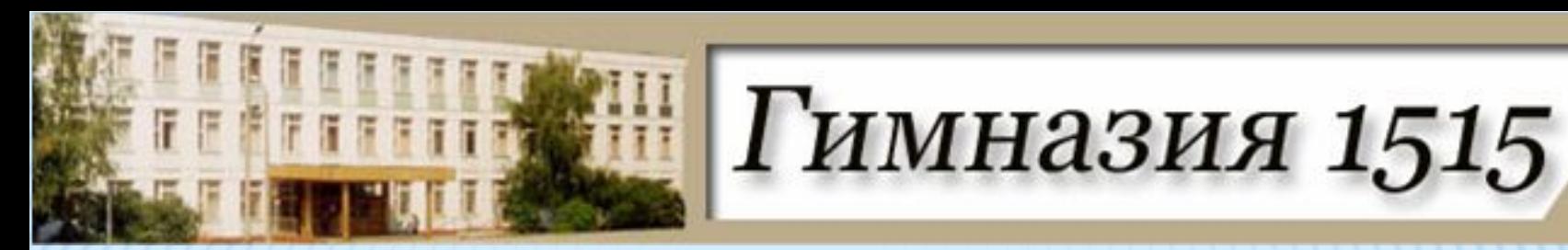

#### E-MAIL

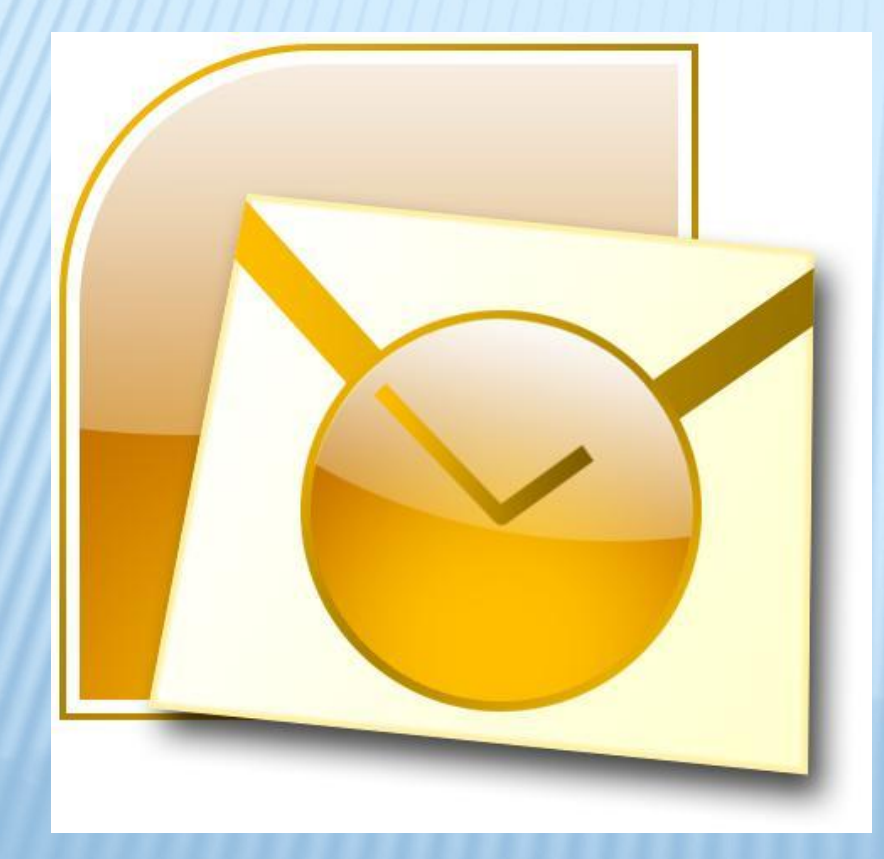

**We** sometimes send our homework through e-mail to our teacher.

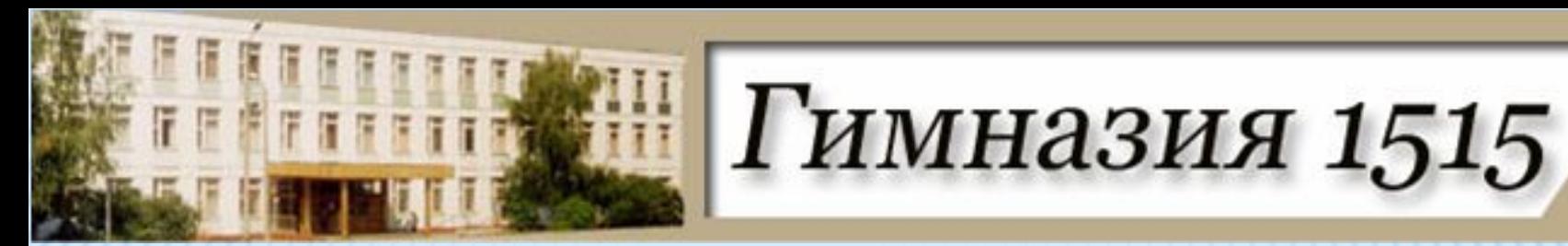

#### THE GOOGLE-MAP

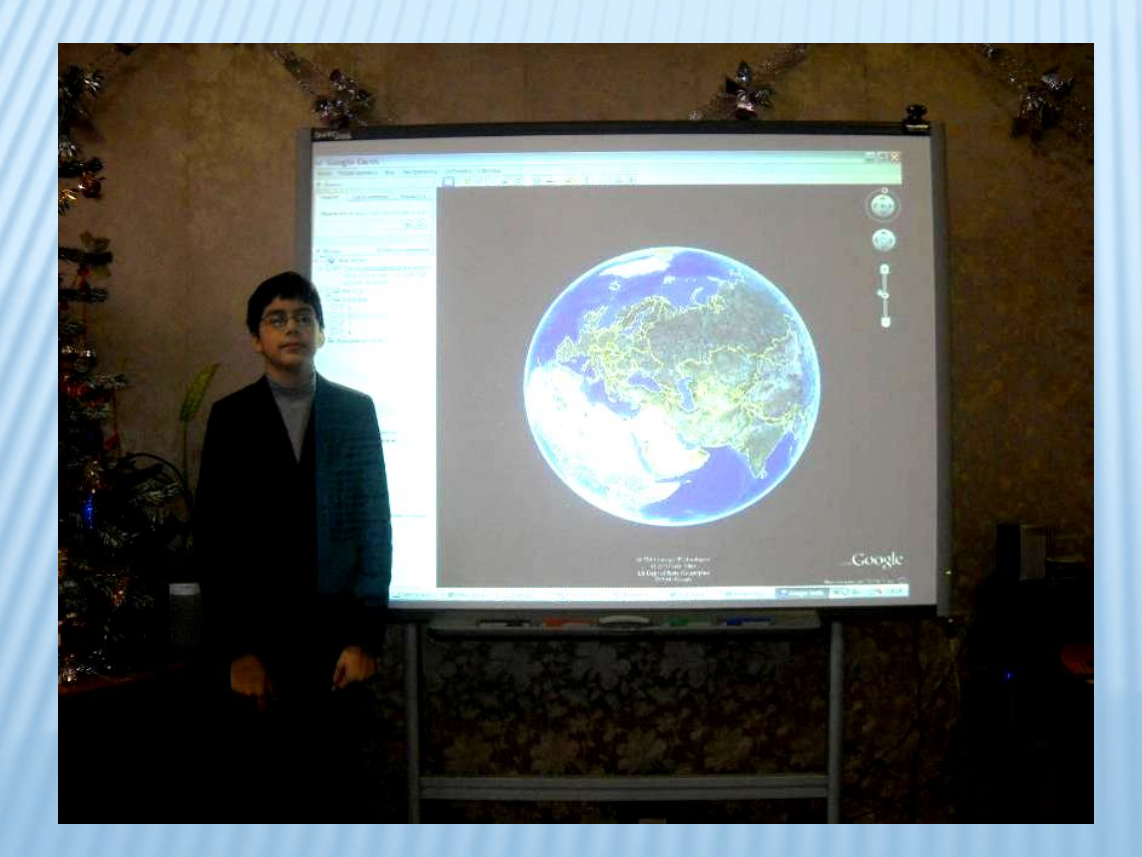

We use the Google-map to travel through the world.

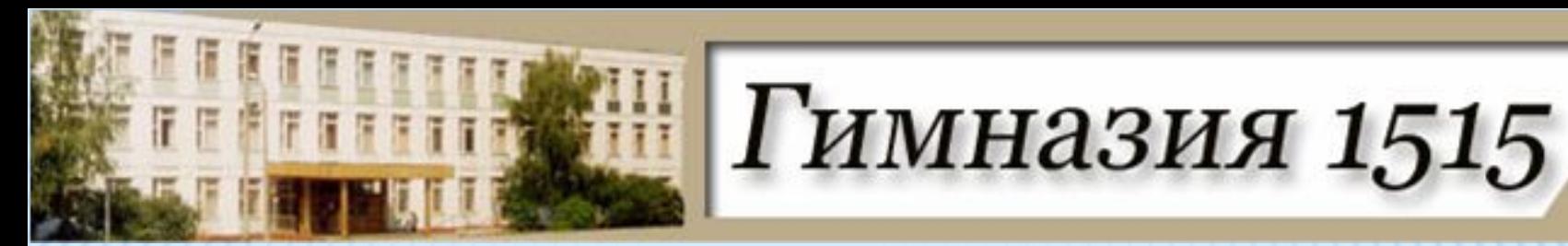

THE TABLET

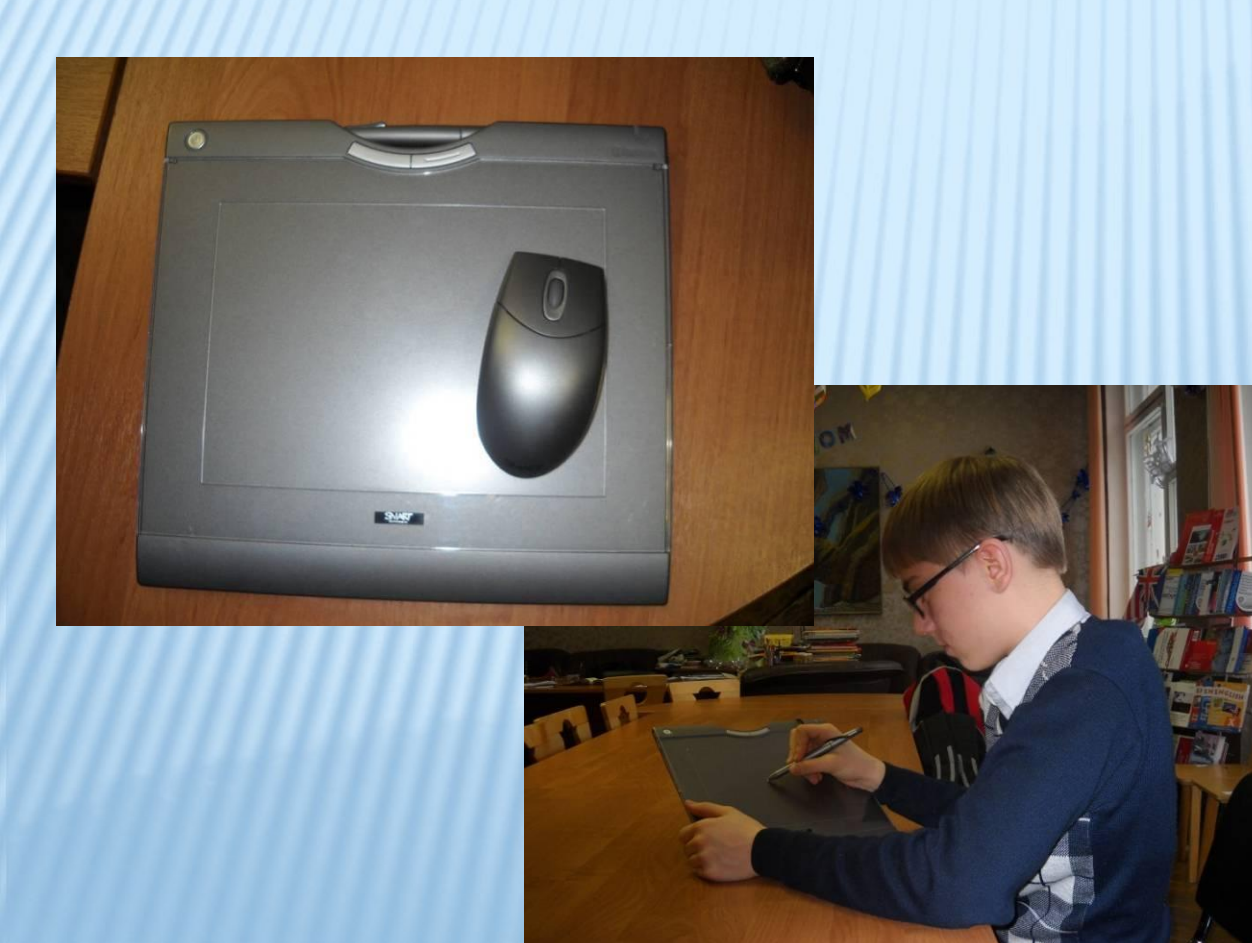

The tablet is a device for entering drawings by hand directly into the computer.

Гимназия 1515

REMOTE-CONRTOLS

#### **WHICH ACTIVITIES HAVE YOU** ENJOYED?

- 1. GRAB A CARD GAME
- 2. POWER POINT **PRESENTATION**
- 3. 'FIND A FRIEND' GAME
- 4. SINGING A SONG
- 5. SKYPE

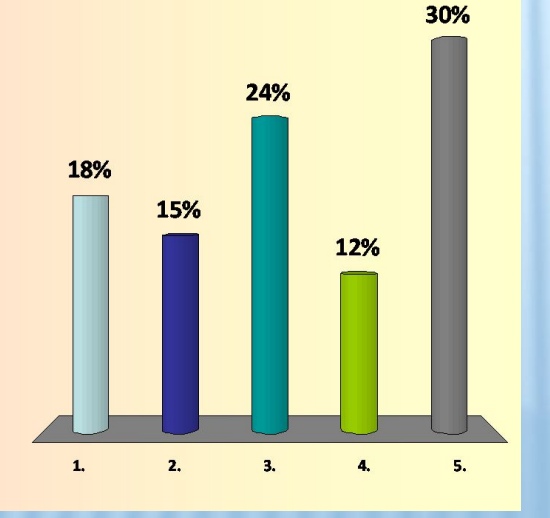

We have also little remote-contr ols. They work with the program «Turning point».

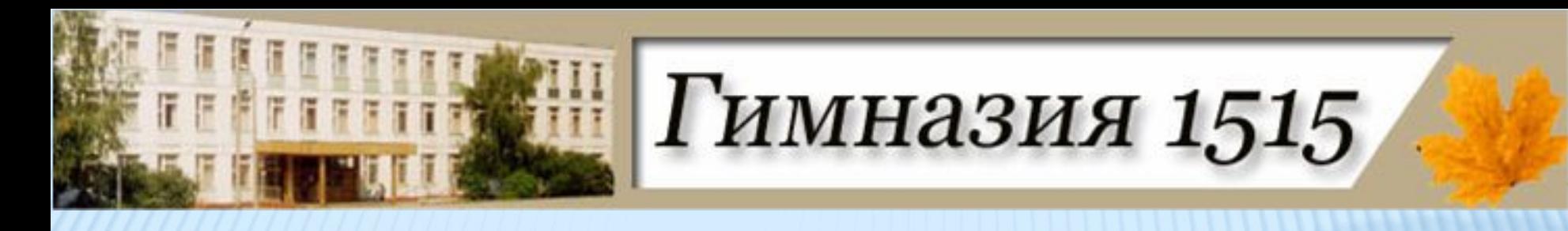

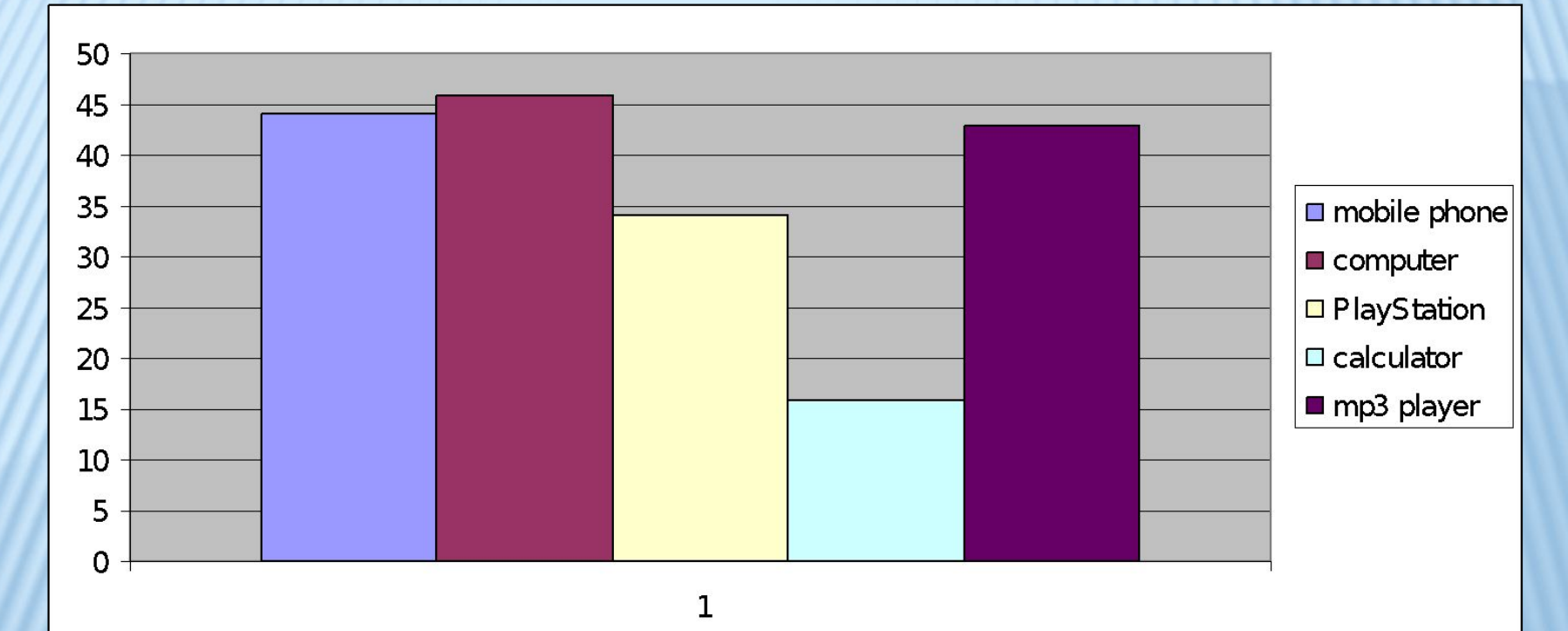

*What electronic gadgets do you use in your everyday life?*

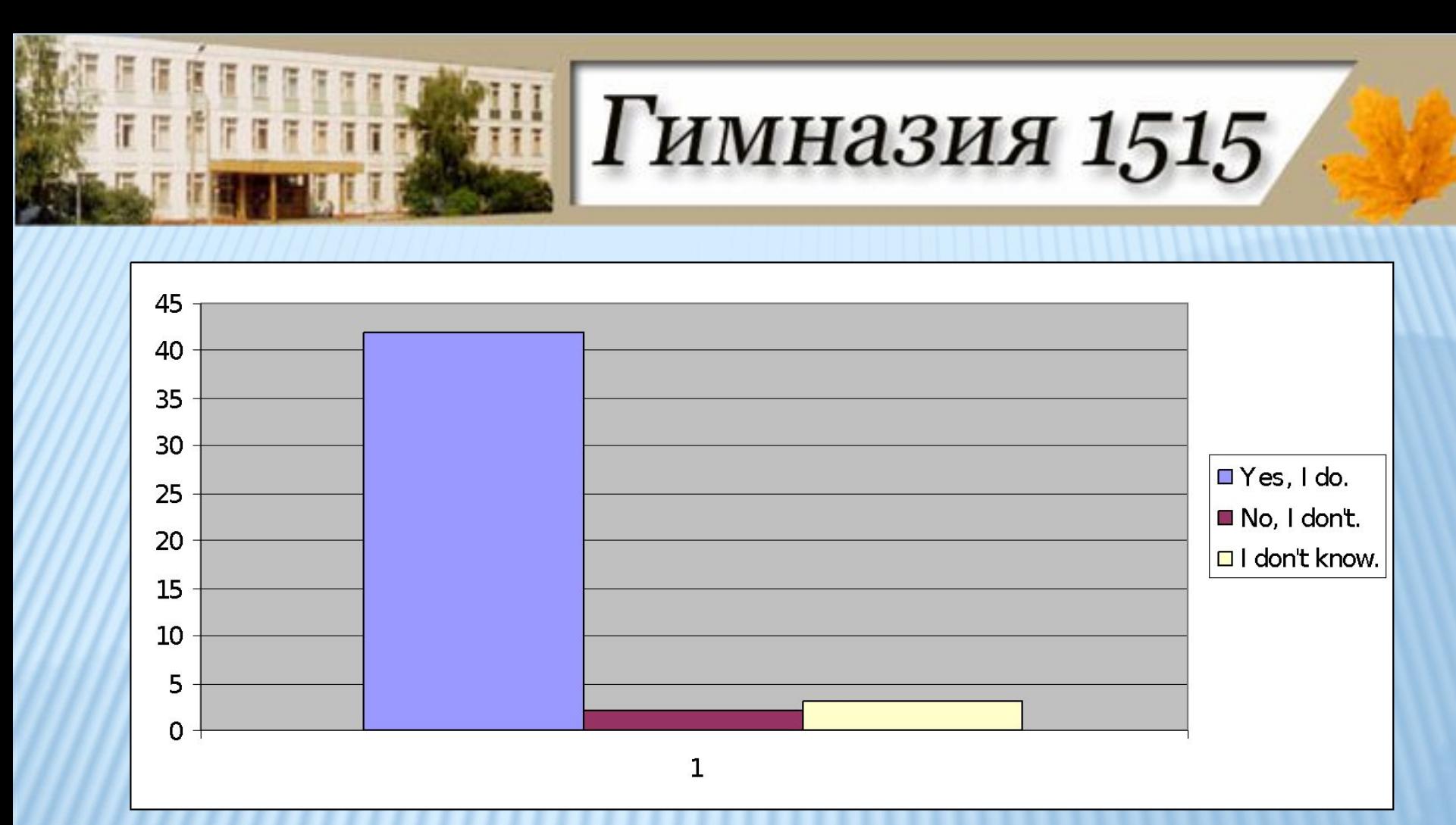

*Do you think using compute technologies can make lessons more interesting and more captivating?*

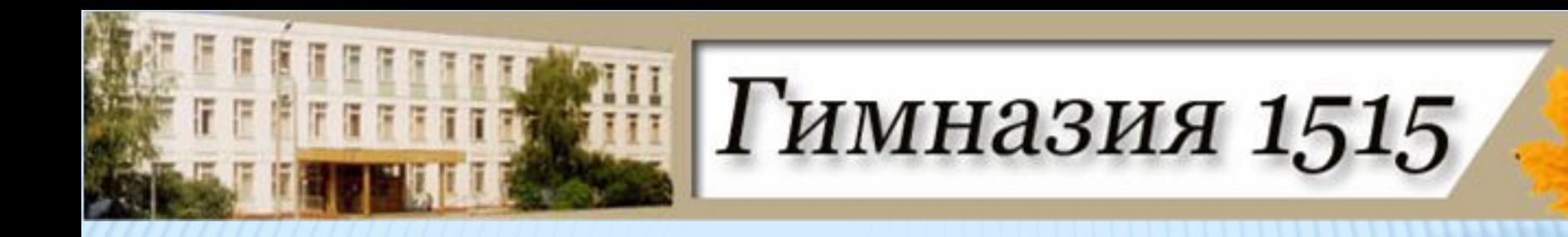

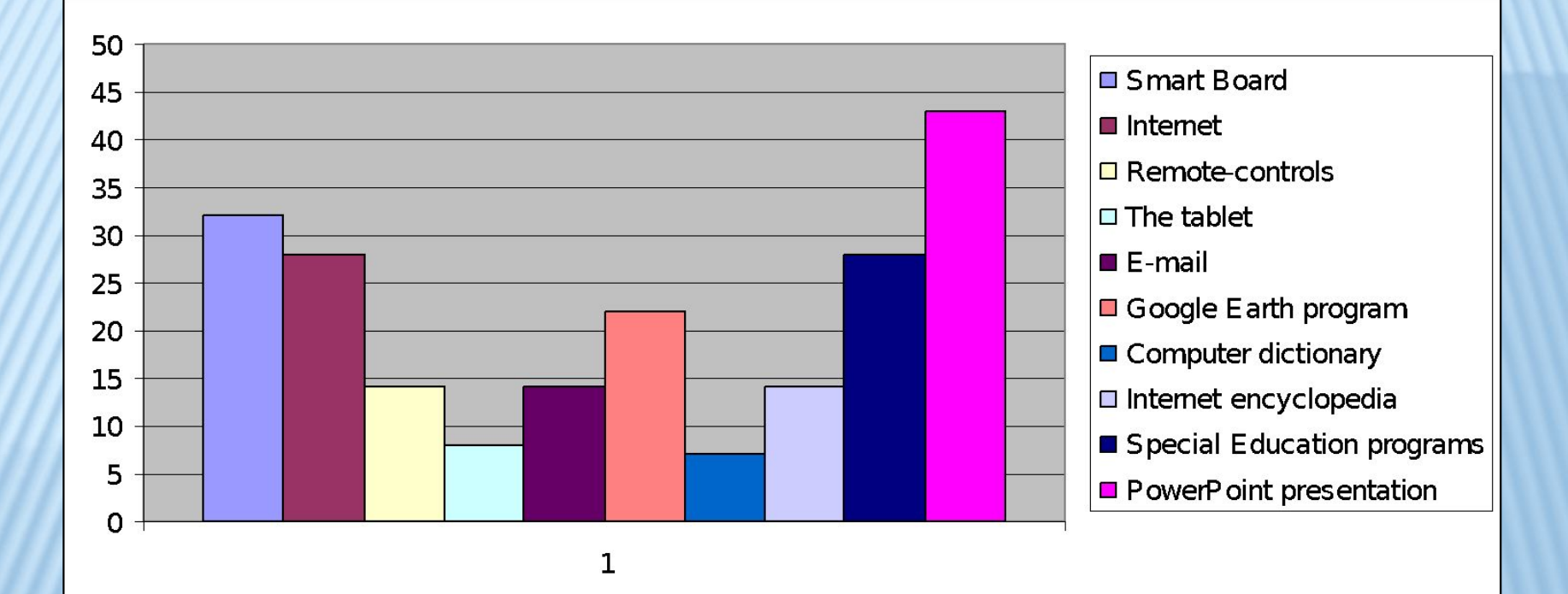

*What kind of computer technologies and gadgets do you use at English lesson?"*

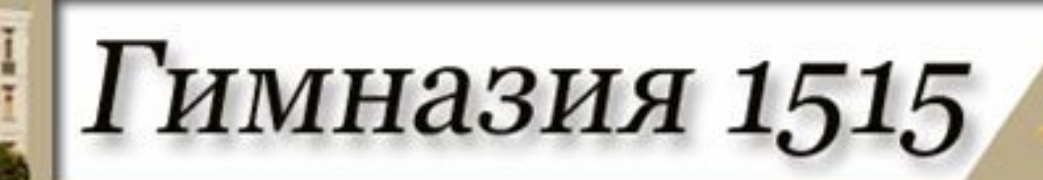

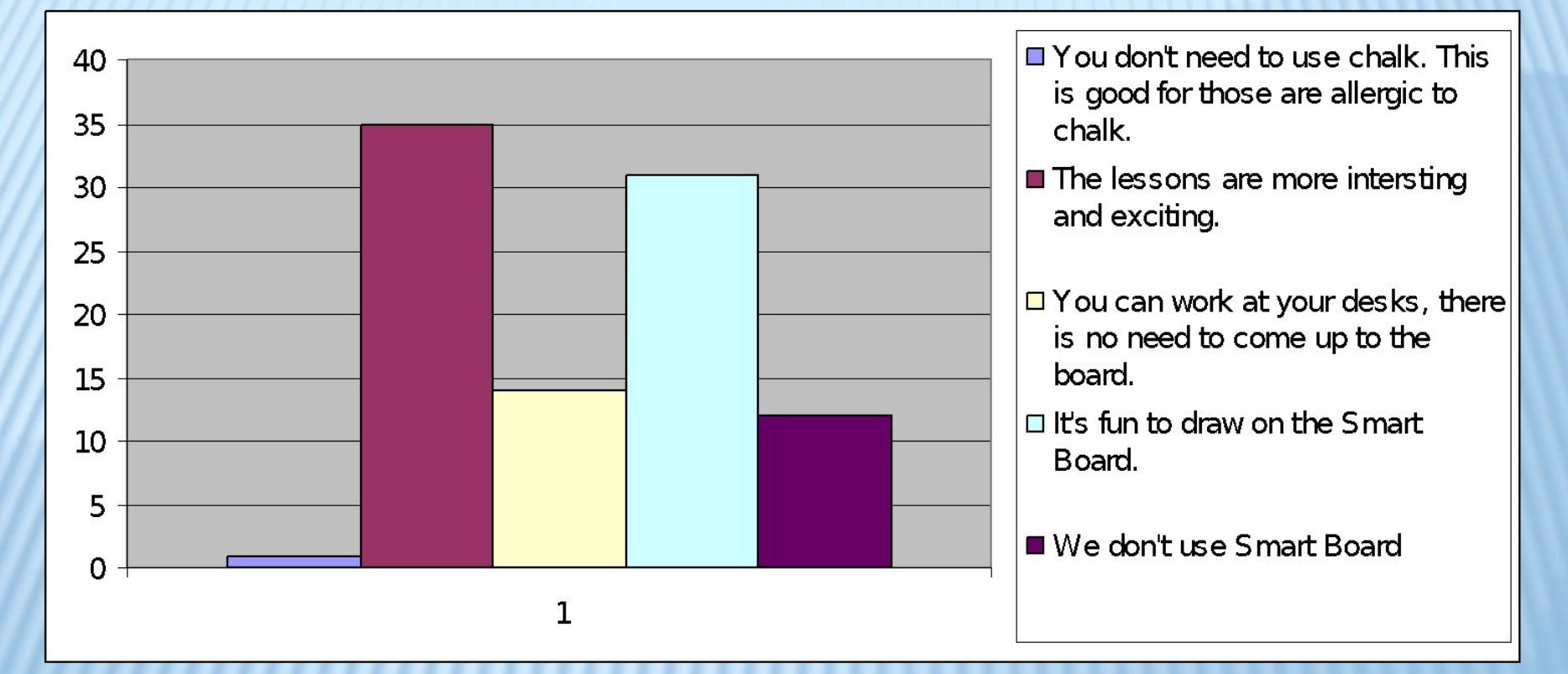

*Why do you like using SMART Boards?*

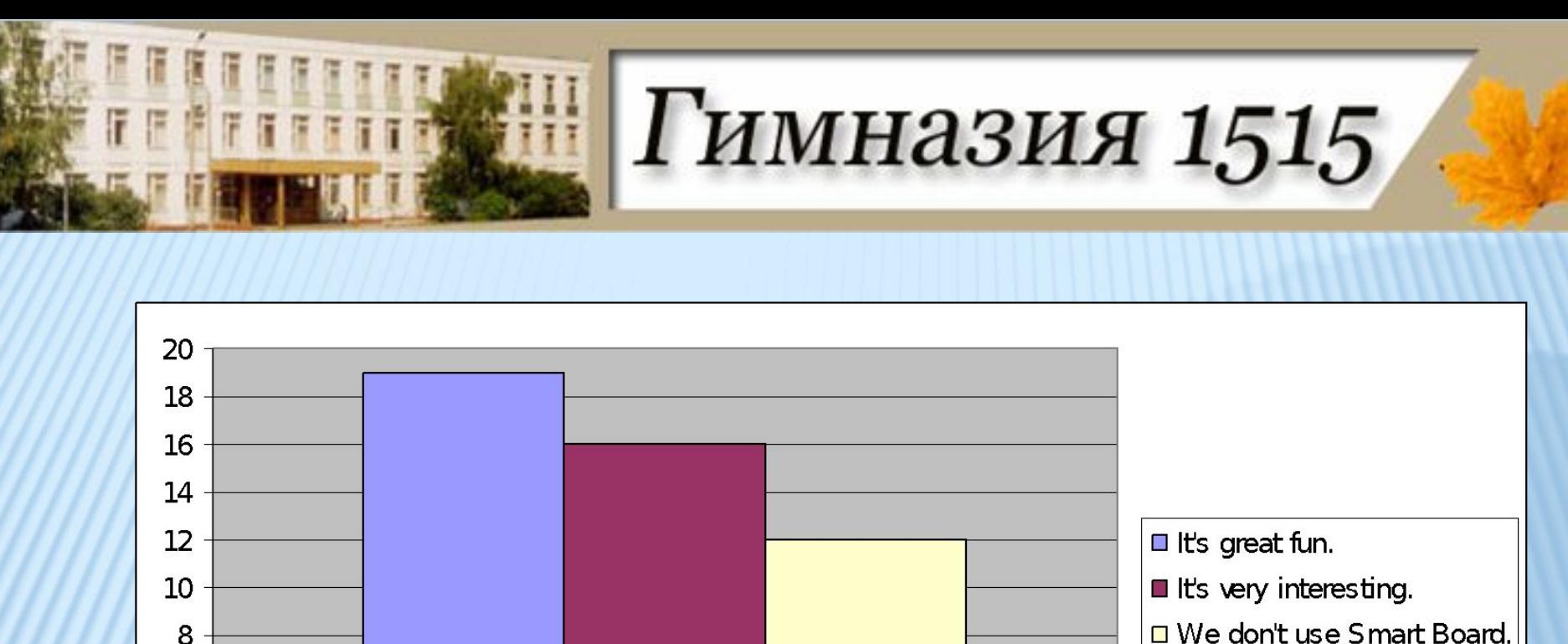

□ We don't use Smart Board.

*Why do you think it is important to use SMART Board technologies?*

 $\mathbf{1}$ 

6

4

2

 $\Omega$ 

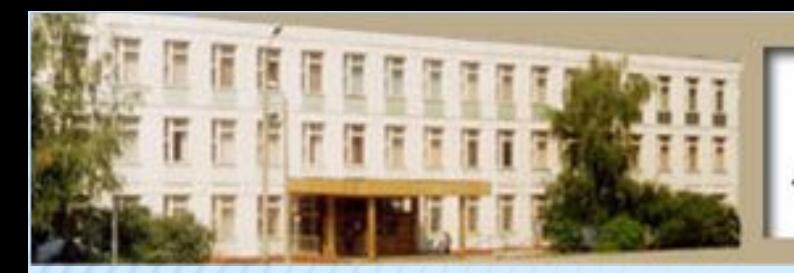

Гимназия 1515

#### THE TWELVE SQUARE. 0

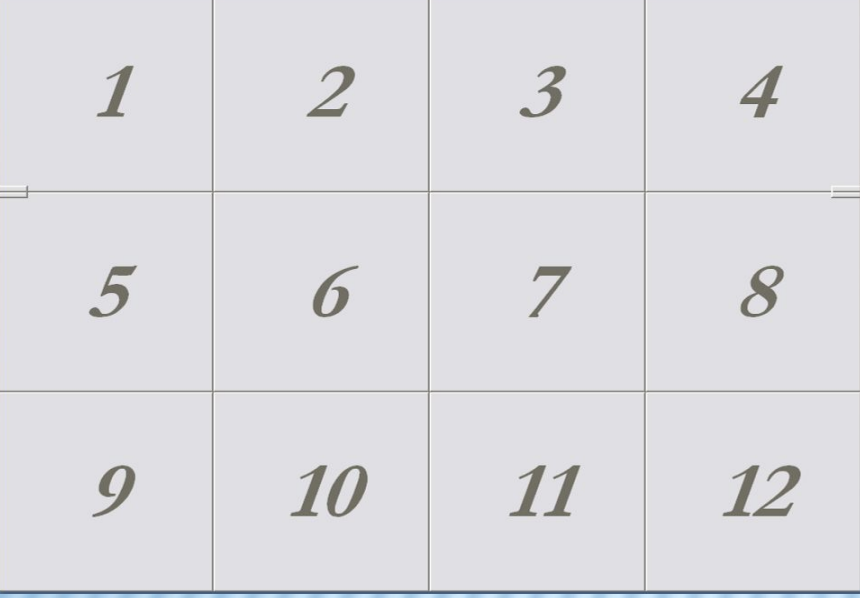

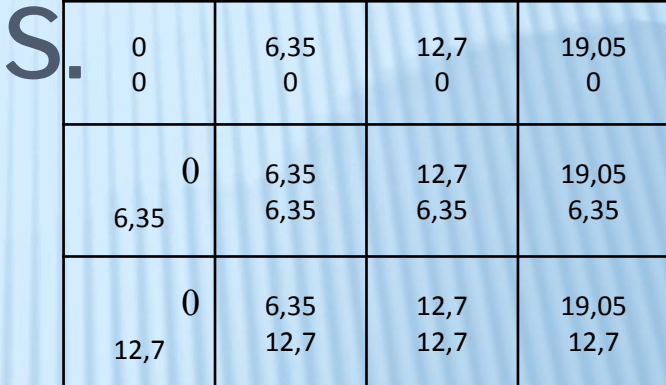

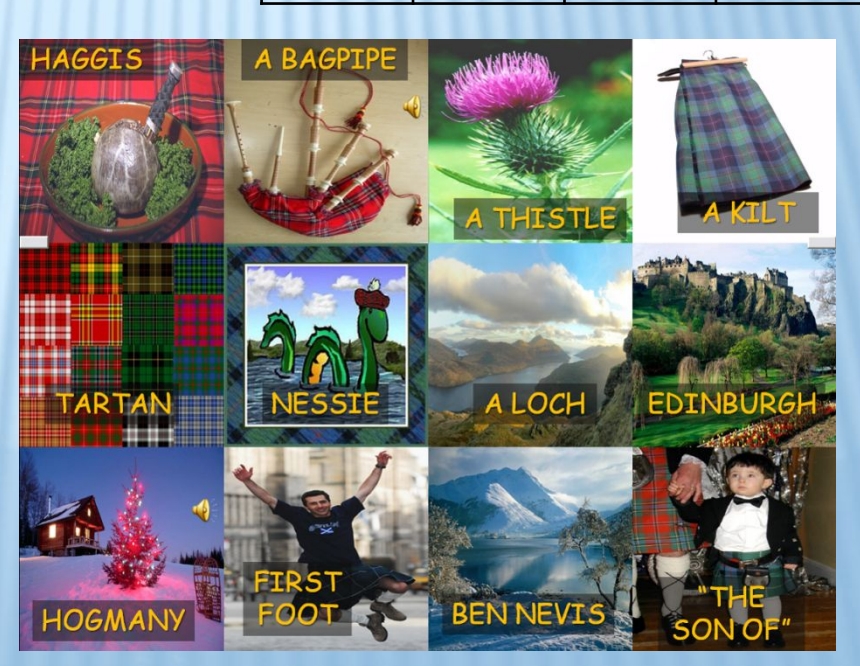

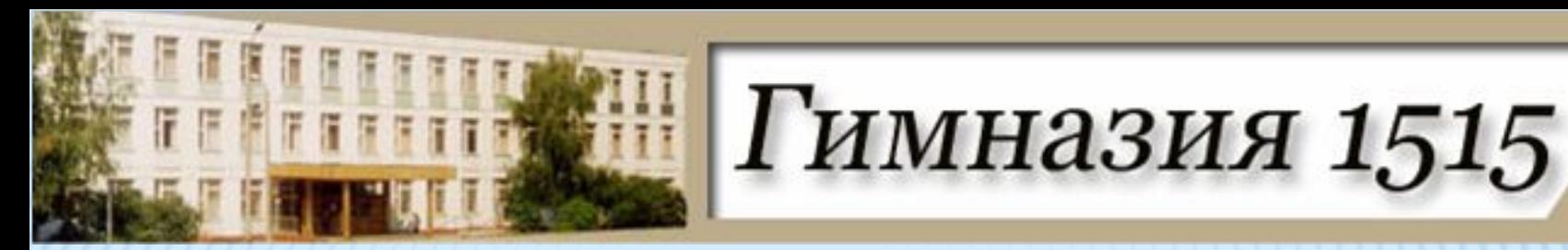

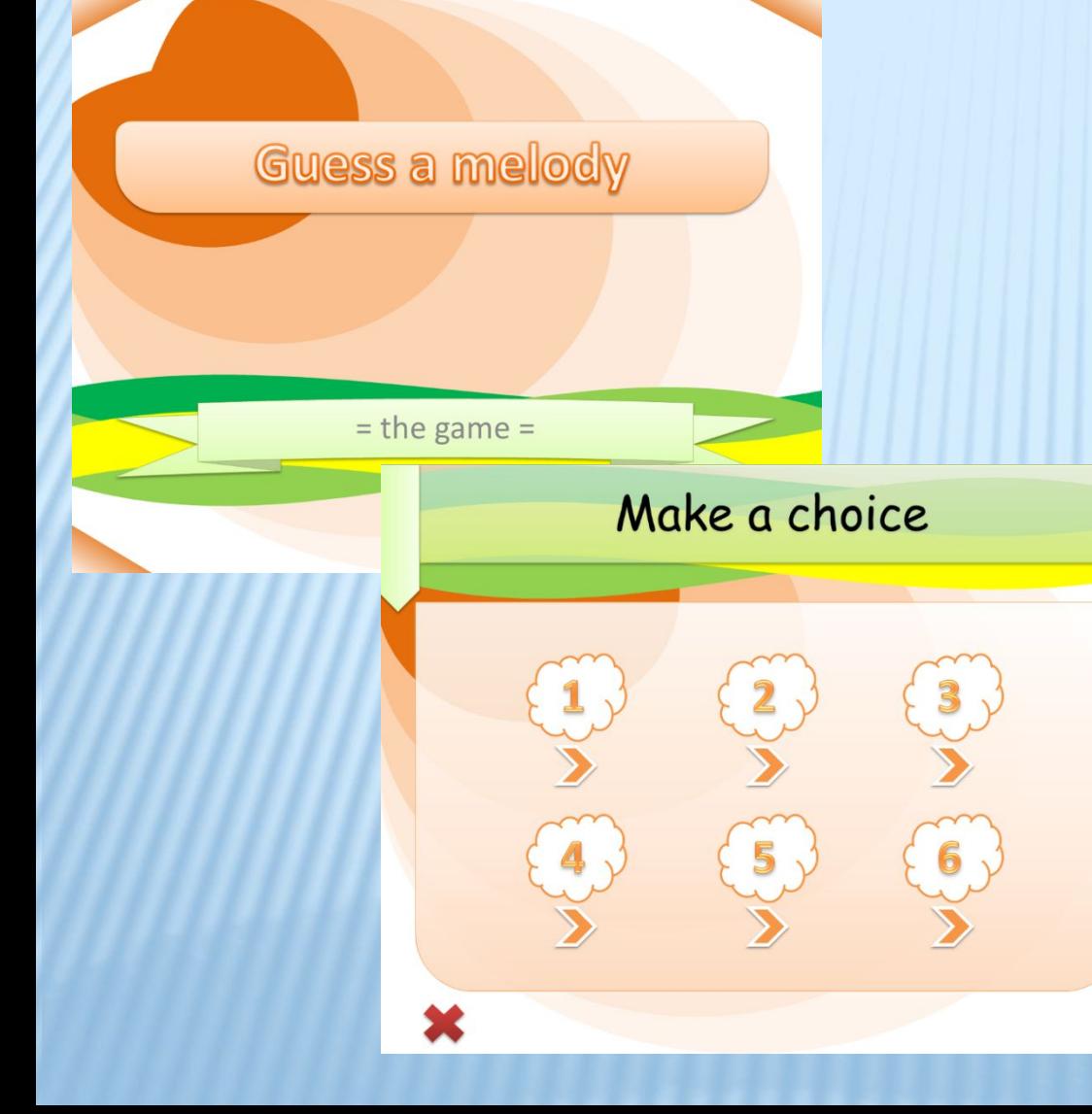

We also offer another program which is very similar to the program "Twelve squares". It's called "guess a melody" .

## Пимназия 1515

- **D** Thanks to SMART Board technologies our lessons have become brighter.
- **Using SMART Boards options help us to** concentrate, be involved and look forward to our next lessons.
- I Thus, the aim of the research work has been achieved and we have proved our hypothesis that it is possible to increase student's motivation by means of interactive technologies.

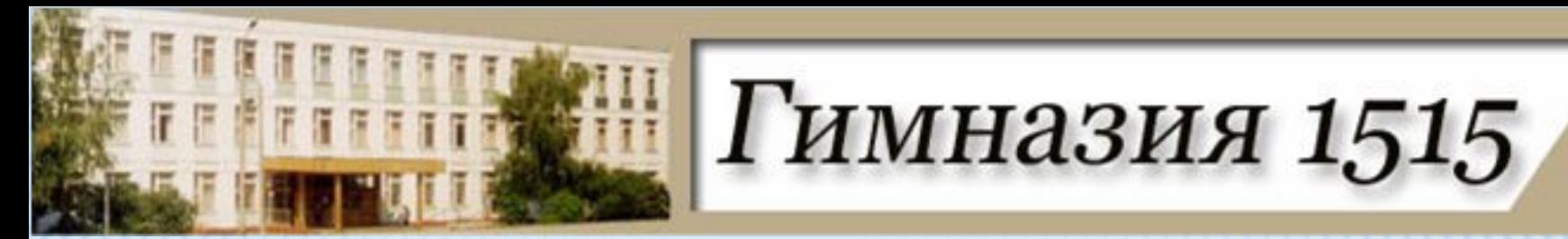

# THANK YOU FOR **ATTENTION!**